## Instructions for Examination- Regular Students: FEBRUARY- MARCH, 2021

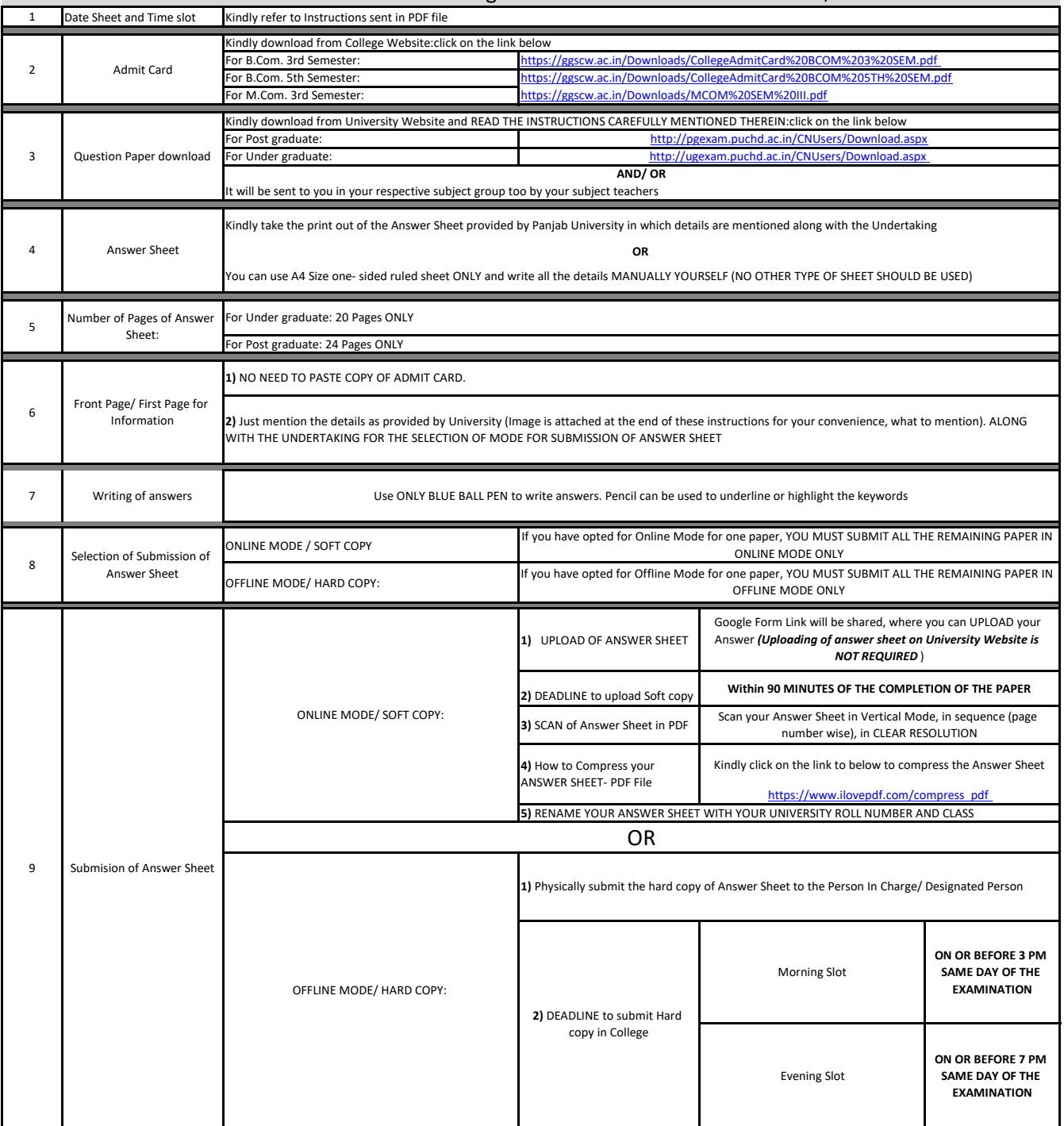

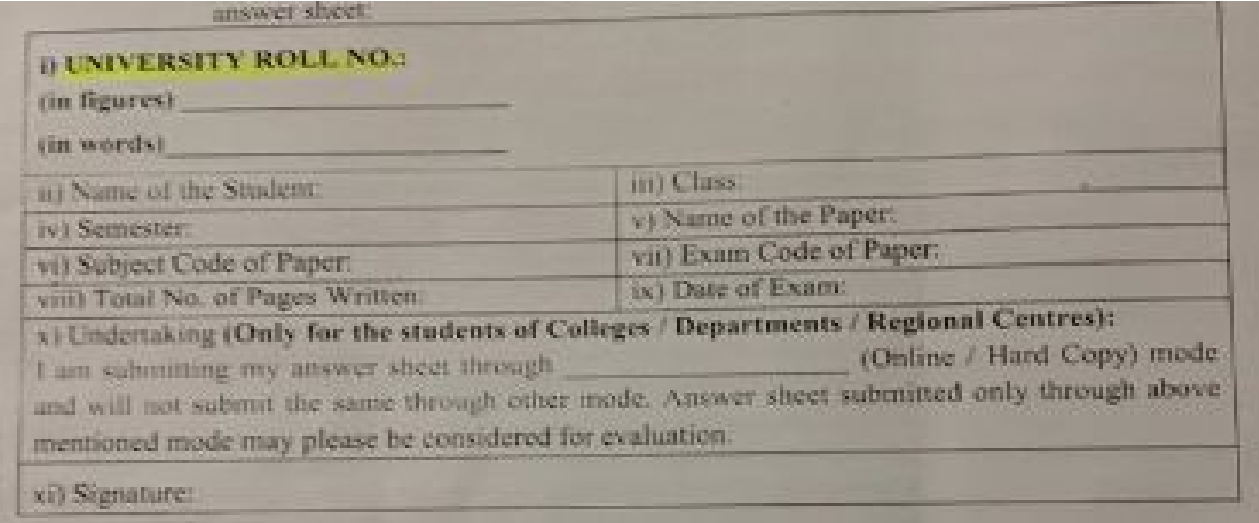